#### Spannungsversorgung für Mikrocontroller-Schaltungen © DH1AAD, Ingo Gerlach, 20.11.2011, e-Mail : [Ingo.Gerlach@onlinehome.de](mailto:Ingo.Gerlach@onlinehome.de)

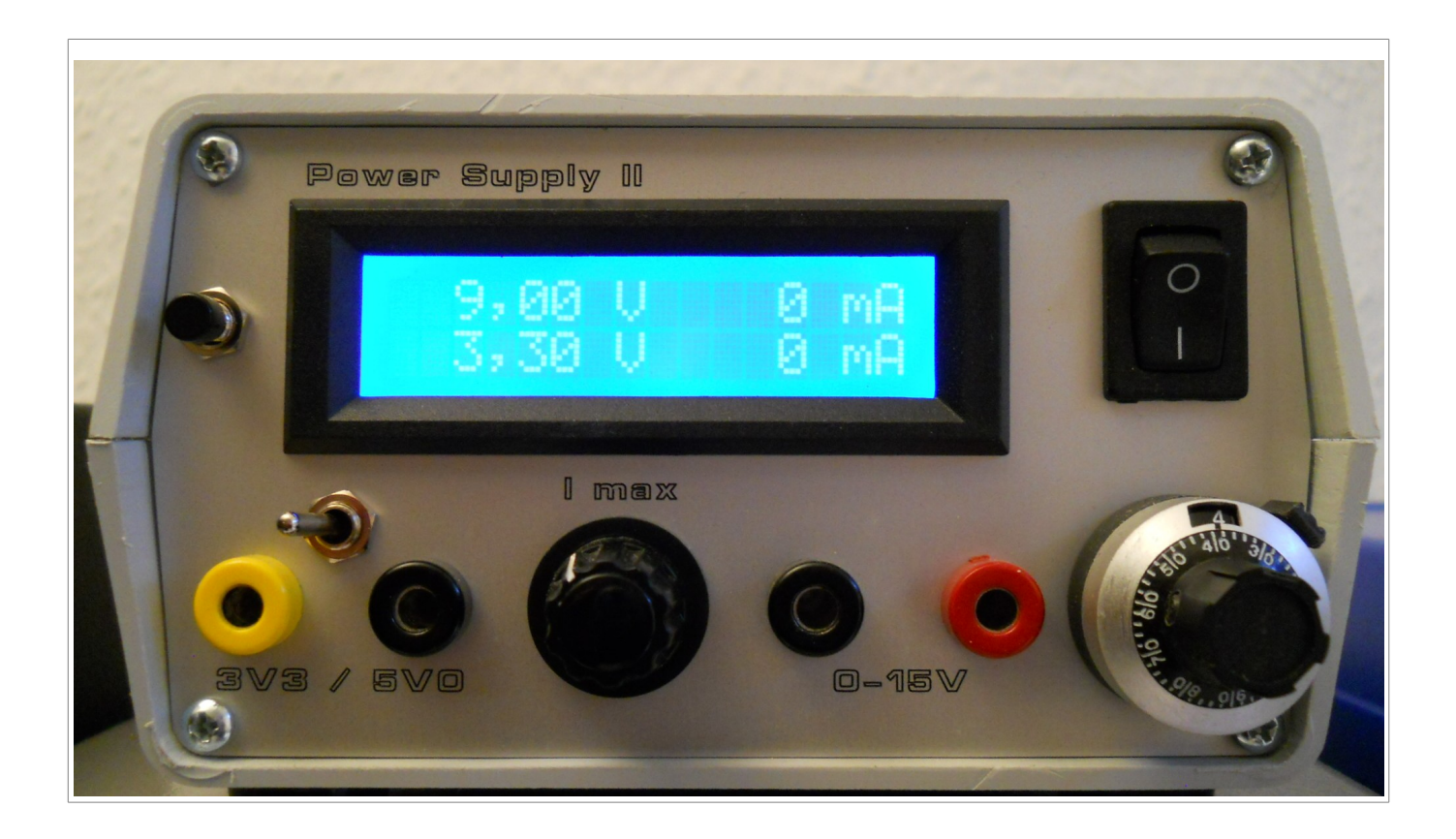

# **Ziel**

Der Hintergrund für die Entwicklung diese Netzteiles war, das hier am Computer-Arbeitstisch wo auch der µC-Programmer steht, nur sehr wenig Platz vorhanden ist. Wird nur das Entwicklungsbord benötigt , tut es auch ein einfaches Steckernetzteil, kommt aber noch eigene Hardware ins Spiel, braucht man sehr schnell noch eine weitere Spannung oder ebend einfach mal 12V mit etwas mehr Leistung als ein kleines Steckernetzteil hergibt.

Eine gut funktionierende Strombegrenzung ist ebenfalls ein muss, wie jeder Bastler bestimmt aus eigener Erfahrung weiß.

Die Idee war nun, ein vorhandenes Laptop-Schaltnetzteil zu verwenden und diese Spannungen entsprechen zu regeln.

Mit meist , 20-22V bei 2-3A bieten diese viel Leistung auf kleinem Raum und sind zudem als Restposten sehr preiswert erhältlich. Mit dieser Schaltung lassen sich verschiedene Spannungen , Strombegrenzt, komfortabel zur Verfügung stellen.

Es stehen zwei Ausgangskanäle zur Verfügung. Der erste liefert 3,3V oder 5,0 V und der zweite eine Ausgangsspannung von 0- 15V . Die Strombegrenzung, ist in Schritten von 25mA, einstellbar von 0- 1000mA.

Des weiteren ist eine Temperaturüberwachung integriert, die bei erreichen eines eingestellten Warnwertes dieses im Display anzeigt, sowie bei Erreichen der maximalen Temperatur die Ausgänge abschaltet. Ein Ausgang um einen Lüfter Temperatur gesteuert einzuschalten ist ebenfalls vorhanden.

Technische Daten:

Eingangsspannung : 18-22 V Ausgangsspannung : 0-15V und wahlweise 3,3V bzw. 5,0 V Ausgangsstrom : max. 1000mA Strombegrenzung: Einstellbar von 0-1000mA

# **Schaltungsbeschreibung**

Die Schaltung arbeitet mit den integrierten Spannungsreglern vom Typ LT1086 (2) oder LM317T. In der normalen Beschaltung ist die minimale Ausgangsspannung ca. 1.25 V. Um hier auf 0 V zu kommen, ist es erforderlich, den Adj-Eingang auf -1,25 V zu ziehen.

Um die negative Hilfsspannung zu erzeugen, wird hier ein kleiner DC-DC-Wandler eingesetzt, der aus +12V -5 V erzeugt. Diese werden mit dem Spannungsregler IC LM337L auf -1,25V stabilisiert. Um die Verlustleistung für den 3V3/5V0 Zweig nicht zu hoch werden zu lassen, ist ein weiterer 12Volt Festspannungsregler (IC4) vorgesehen. Wichtig : Alle drei Spannungsregler sind gut zu Kühlen. Die Einstellung der Ausgangsspannung für den 0-15V Kanal erfolgt mit einem 10-Gang-Präzisionspoti.

Der zweite Kanal wird mit jeweils einem 10-Gang-Trimmpoti voreingestellt und per Umschalter umgeschaltet.

Als Verpolschutz dient eine Schottky-Diode vom Type SB 550.

Die Schaltung zur "High Side" Strommessung stammt aus der Application Note 105 von Linear Technology (1).

Der LT1636 wurde eingesetzt, da er höhere Spannungen an seinen Eingängen als seine Versorgungsspannung verarbeiten kann (Over the Top). Die Art der Strommessung ist für beide Kanäle identisch.

Die Spannung die über dem Shunt R1, 0,1 Ohm , abfällt werden den Eingängen des OPs zugeführt. Der Strom kann dann mit

Vout\*R2(100Ohm) I = -------------------------- R1(0,1OHm) x R6(1000Ohm)

errechnet werden. Die Ausgangsspannung wird dann dem ADC des Micro-Controllers sowie IC3A zugeführt.

Wird z.B. am Widerstand R6 eine Spannung von 0,2 V gemessen

$$
I = \begin{array}{rcl} 0.2 * 100 \\ \dots \\ 0.1 * 1000 \end{array} = 0.2A
$$

entspricht dies einem Strom von 200 mA .

Die Schaltung um IC3 ist für die Strombegrenzung zuständig. Über das Poti P1 wird der max. erlaubte Ausgangsstrom eingestellt und mit dem tatsächlichen fliessenden verglichen. Ist der Strom höher, wir der FET BS107 angesteuert und die Ausgangsspannung sinkt.

Über einen Taster an der Frontplatte können beide Ausgänge abgeschaltet (Shutdown) werden.

Die Beschaltung des ATMEGA-8 beinhaltet keine Besonderheiten. Ein externer Quarz wird hier nicht benötigt. Die intern erzeugten 4MHz sind völlig ausreichend. Das LC-Display wird im 4-Bit Modus angesteuert.

Die ADCs (Analog-Digital-Converter) werden wie folgt verwendet:

ADC0 (PC0/Pin 23) : max. Strom

ADC1 (PC1/Pin 24) : Spannungsmessung Kanal 0-15V

ADC2 (PC2/Pin 25) : Strommessung Kanal 0-15V

ADC3 (PC3/Pin 26) : Strommessung Kanal 3V3/5V0

ADC4 (PC4/Pin 27) : Spannungsmessung Kanal 3V3/5V0

Der Taster an PC5 dient zum Abschalten der beiden Kanäle. Um die Kühlkörpertemperatur zu messen, wurde ein DS1822 (3) eingesetzt. Dies ist ein "One-Wire" Temperatursensor der Firma Maxim.

# **Aufbau und Abgleich**

Wie üblich wird mit den Widerständen, kleinen Dioden und den IC-Fassungen begonnen.

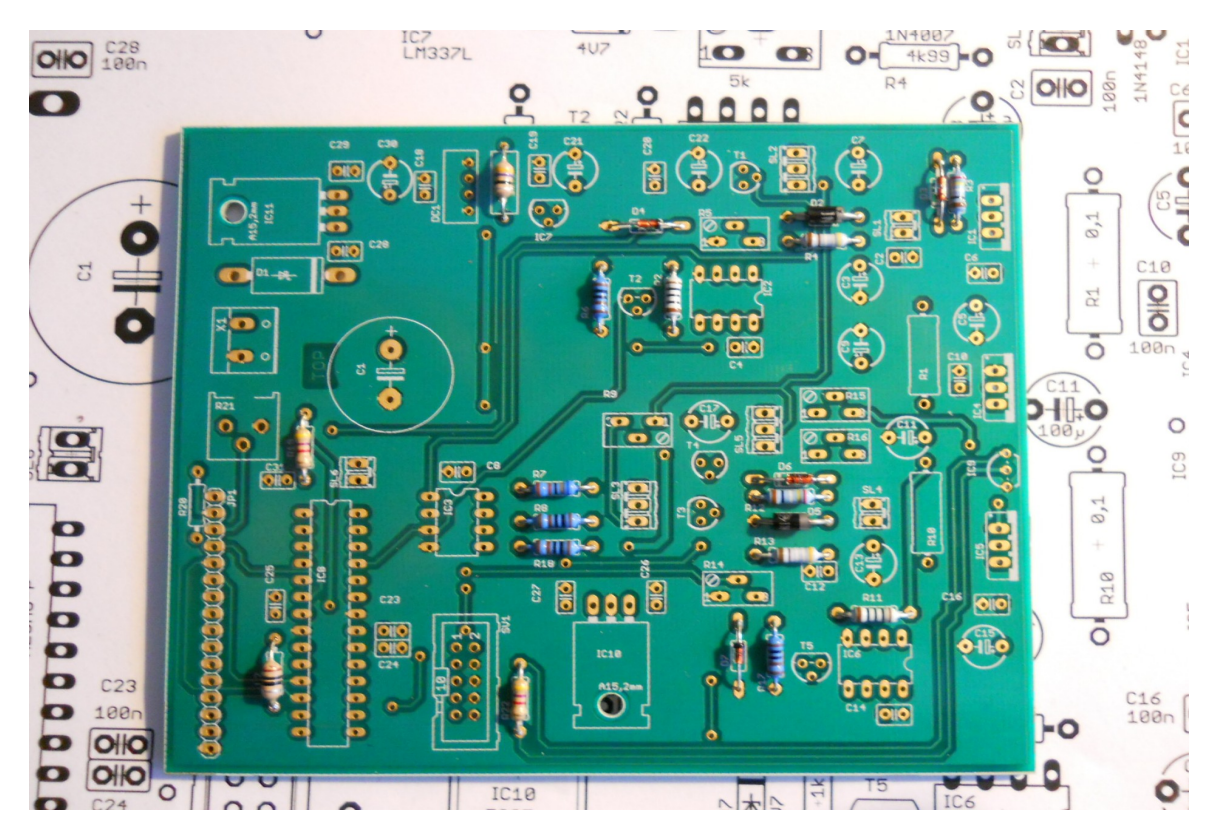

Danach werden dann die Abblockkondensatoren und die restlichen Bauteile bestückt. Den µC noch nicht einstecken.

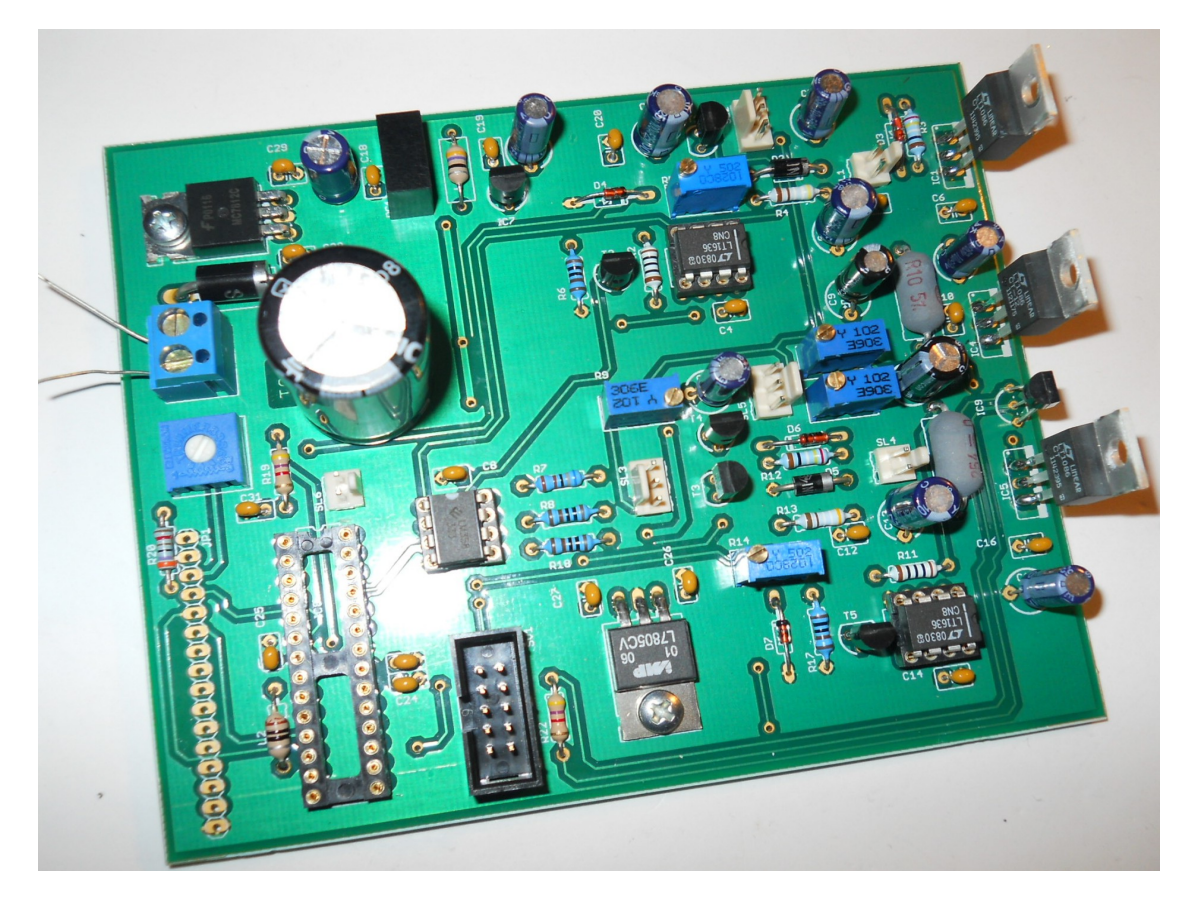

Zur ersten Überprüfung kann nun eine Spannung von ca. 18-22 V angelegt werden. Das Strombegrenzungspoti wird auf Mittelstellung eingestellt.

Mit dem Poti (5K/10Gang) wird nun eine Ausgangsspannung von 12 V eingestellt. Das Trimmpoti R5 (5K) jetzt so einstellen, daß an ADC1 (PC1/Pin 24) , an der Fassung messen, genau 1,2 V anliegen.

Jetzt kann der zweite Kanal abgeglichen werden. Dazu das Trimmpoti R15 (1K) so einstellen, das am 3V3/5V0 Ausgang 3,3 V anliegen. Nun mit dem Umschalter auf den 5V0 Bereich umschalten und mit dem Trimmpoti R16 den Ausgang auf 5,0V einstellen.

Mit dem Trimmpoti R14 den Spannungsteiler so einstellen, das bei einer Ausgangsspannung von 5,0V am

ADC4 (PC4/Pin 27) eine Spannung von 0,5V anliegt.

Nun kann der µController eingesetzt werden. Wer einen Programmieradapter hat, kann den Controller direkt in der Schaltung programmieren (ISP). Nach dem Einschalten werden auf dem Display die aktuellen eingestellten Spannungen angezeigt.

Die Platine ist so konzipiert, das die drei Spannungsregler an die Rückplatte inkl. Kühlkörper geschraubt werden können. Beim Prototyp wurden dazu 3mm Gewinde in den Kühlkörper geschnitten. Die Montage der Spannungsregler muss isoliert erfolgen ! Dazu wird eine Glimmer-Isolierscheibe zwischen Spannungsregler und Rückplatte gelegt und die Verschraubung durch eine Isolierhülse geführt.

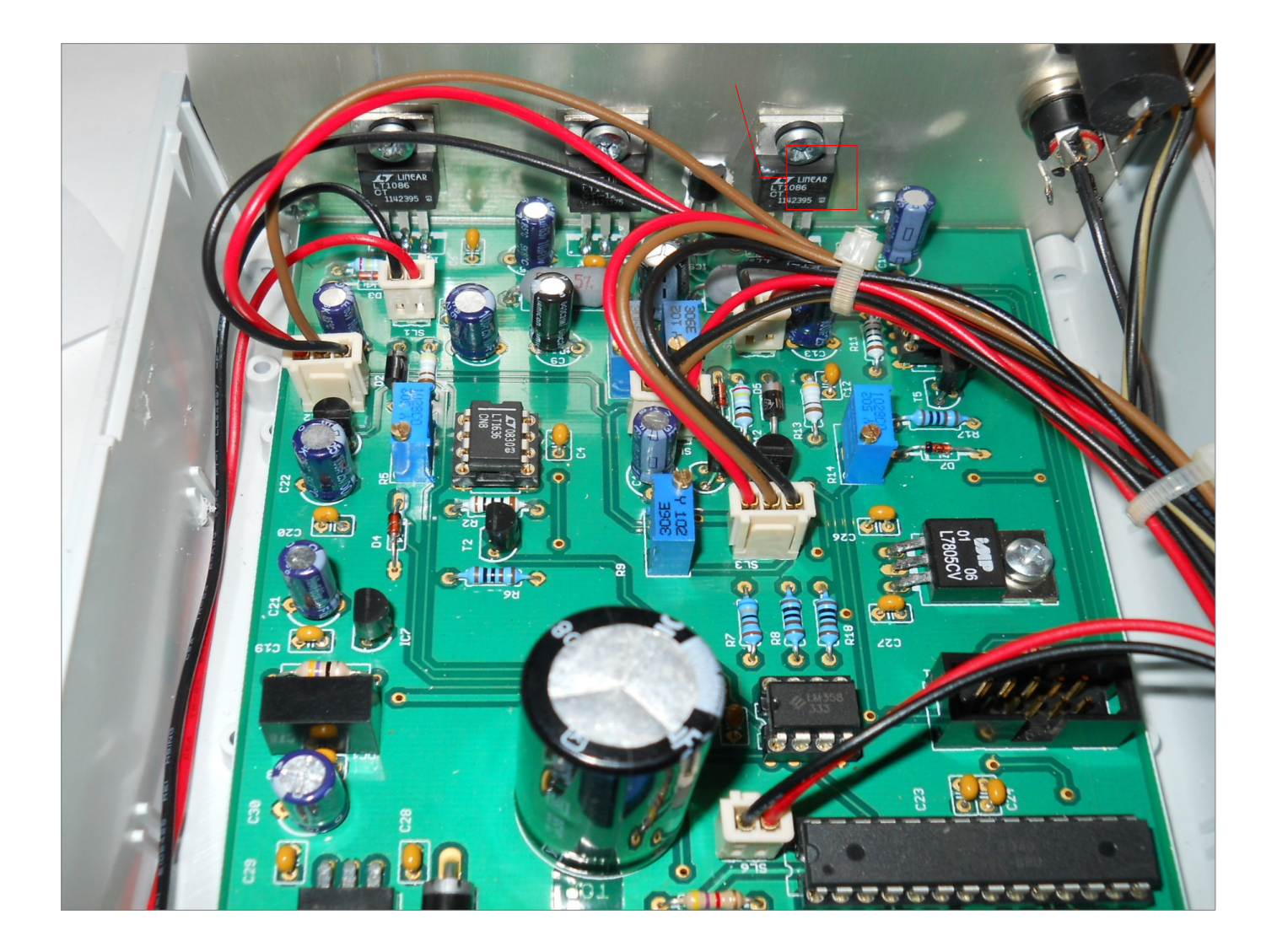

# **Bedienung und Software**

Auch wenn hier ein µC eingesetzt wurde, erfolgt die Einstellung der Spannung und des maximalen Strom analog.

Der µC dient primär dazu, die aktuell eingestellten Spannungen und Ströme anzuzeigen. Im Falle einer zu hohen Temperatur wird über den µC die Spannung auf 0V gestellt.

Nach dem Einschalten des Gerätes, wird im Display ein kurzer Versionshinweis

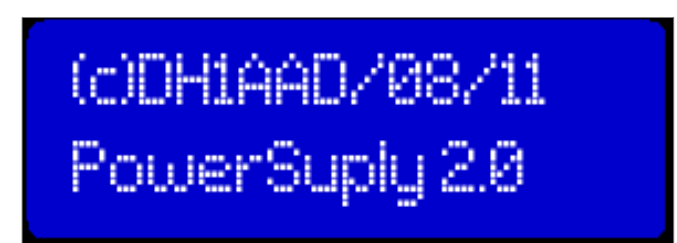

und danach die aktuelle Kühlkörpertemperatur sowie der max. eingestellte Strom angezeigt.

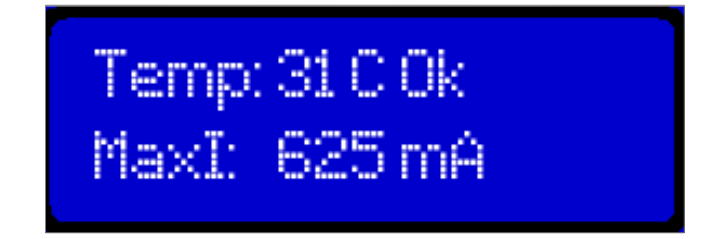

Im Anschluss hieran, erfolgt die Standardanzeige der eingestellten Spannungen.

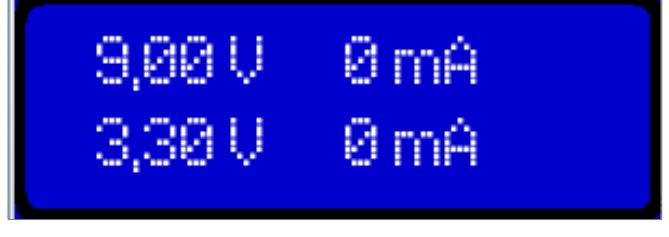

Wird ein Verbraucher angeschlossen, wird der aktuelle Strom angezeigt

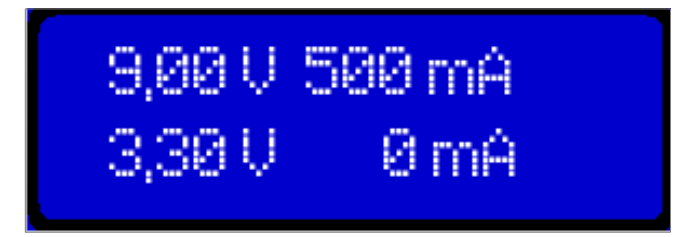

Wird das Poti zur Strombegrenzung betätigt, wird in der zweiten Zeile der aktuell eingestellte Wert angezeigt

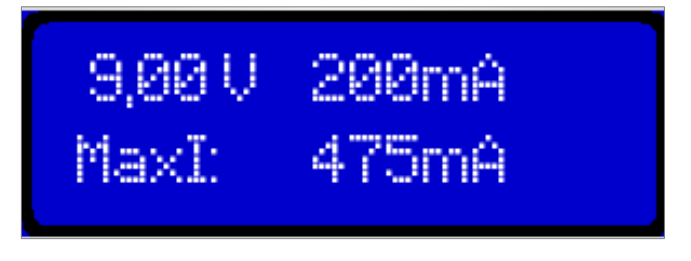

Durch drücken des Tasters, werden die Ausgänge abgeschaltet und die aktuelle Kühlkörpertemperatur angezeigt.

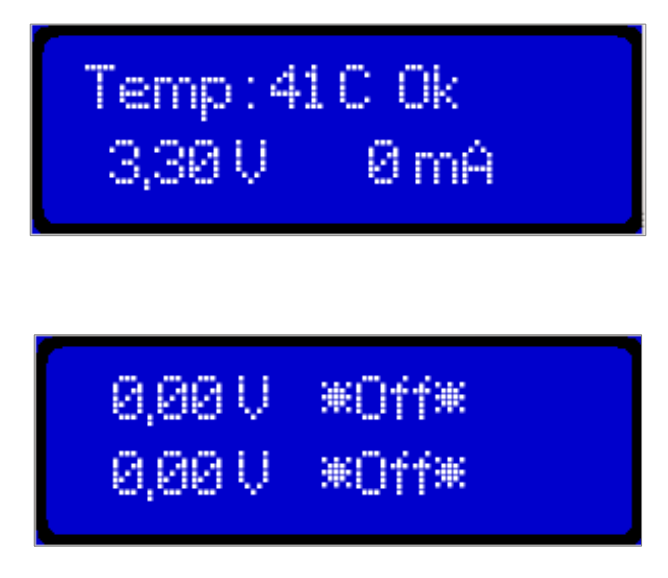

Erreicht die Kühlkörpertemperatur den eingestellten Warnwert, wird dies im Display angezeigt.

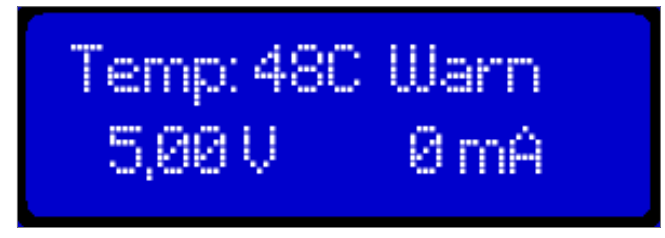

Wenn die maximal Temperatur erreicht ist erscheint eine entsprechende Meldung.

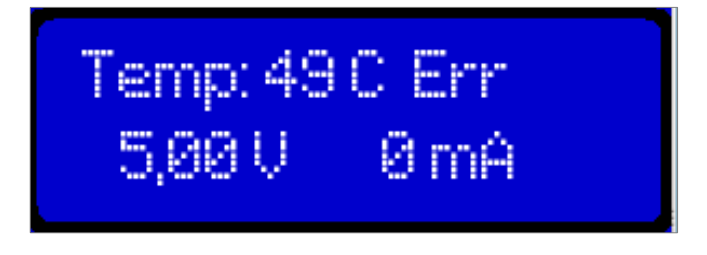

Ist auch diese Überschritten, erfolgt die Abschaltung der Ausgänge

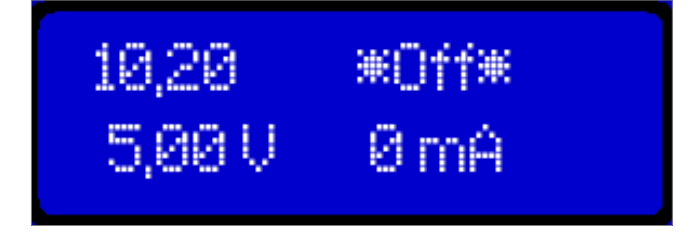

# **Literaturhinweise**

- 1) [AN105 Current Sense Circuit Collection Linear Technology](http://www.linear.com/docs/12479) http://www.linear.com/docs/12479 2) [LT1086 - Linear Technology](http://www.google.com/url?sa=t&rct=j&q=&esrc=s&source=web&cd=1&ved=0CC8QFjAA&url=http%3A%2F%2Fwww.linear.com%2Fpc%2FproductDetail.jsp%3FnavId%3DH0%2CC1%2CC1003%2CC1040%2CC1055%2CP1358&ei=MCPJTqSmE4_vsgaz5L3nBg&usg=AFQjCNEUmjJZ_Teseouqhvtu1Lhkiluvxw)
- http://www.linear.com/product/LT1086 3) [DS1822 Econo 1-Wire Digital Thermometer](http://datasheets.maxim-ic.com/en/ds/DS1822.pdf)
	- *http://datasheets.maxim-ic.com/en/ds/DS1822.pdf*

### **Schaltbild 1/2**

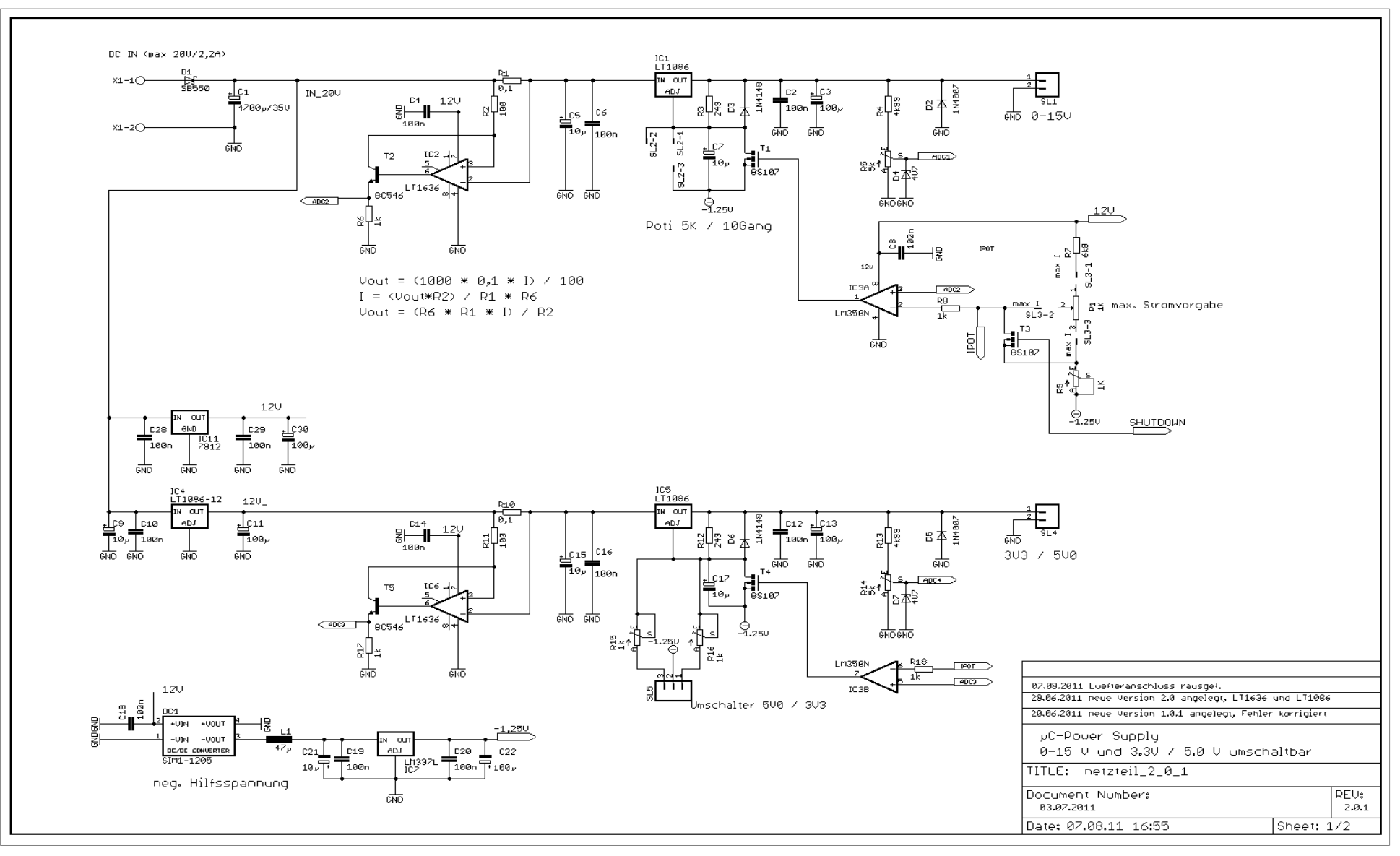

### **Schaltbild 2/2**

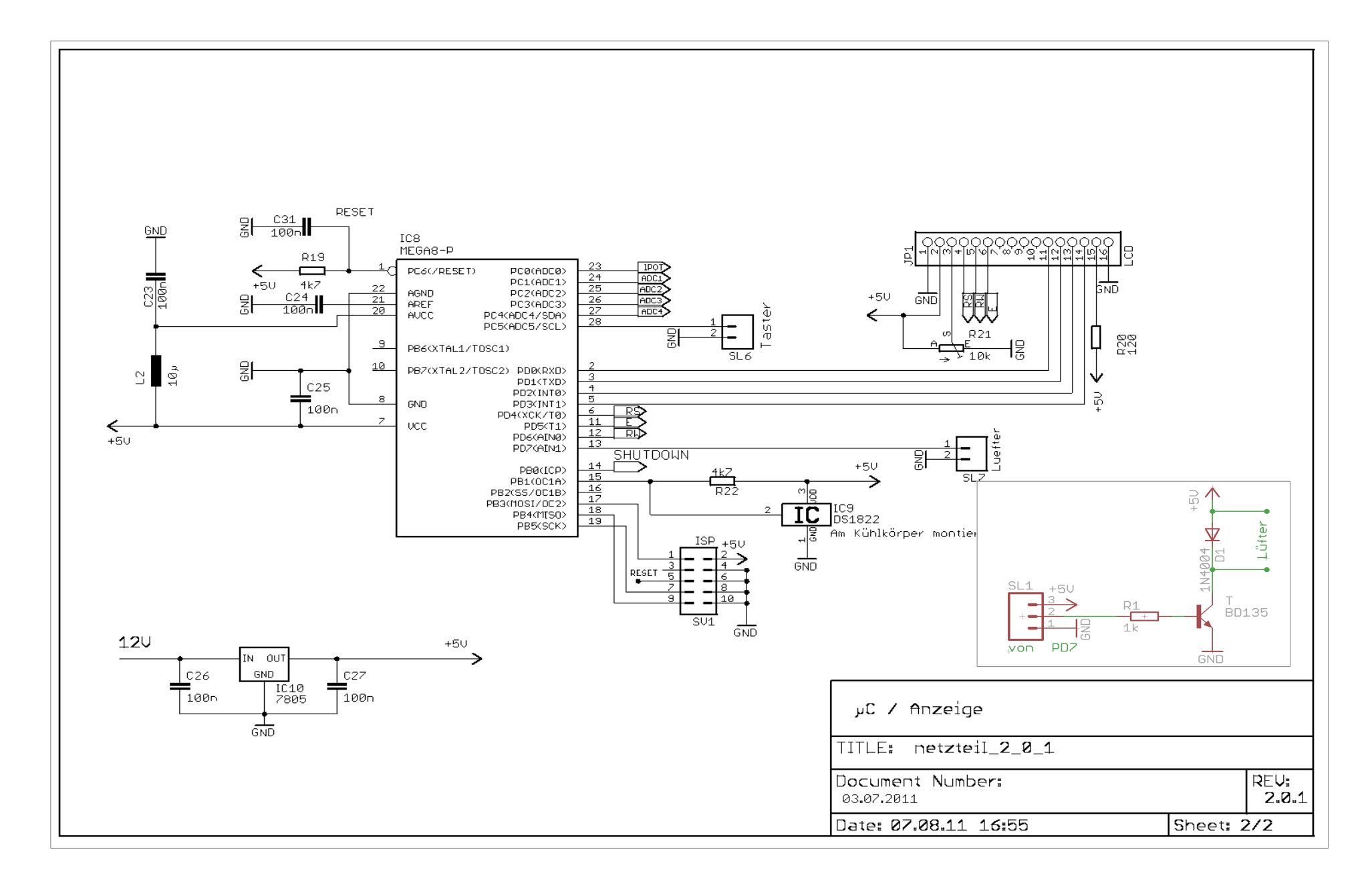

### **Bestückungsplan**

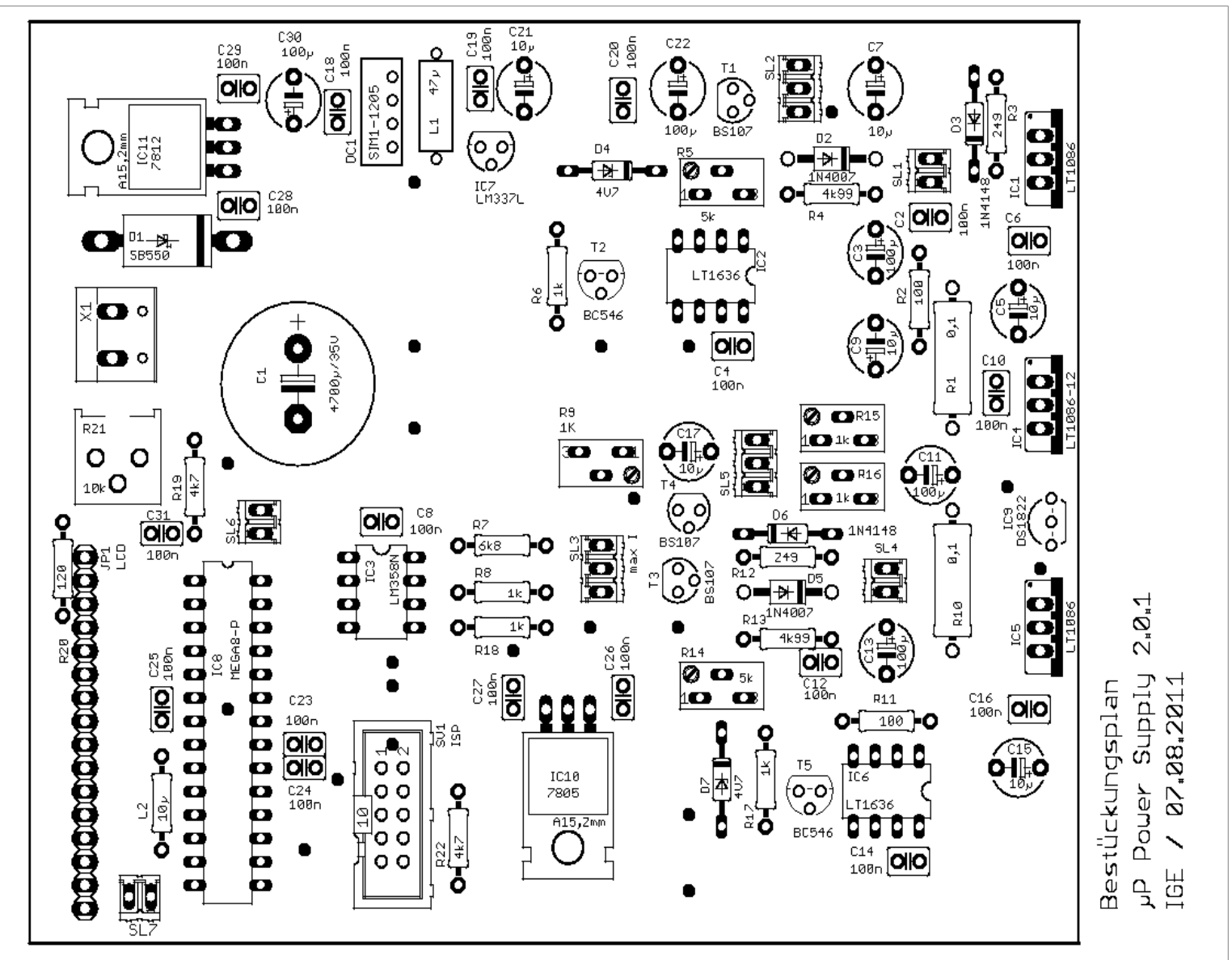

## **Layout Bottom**

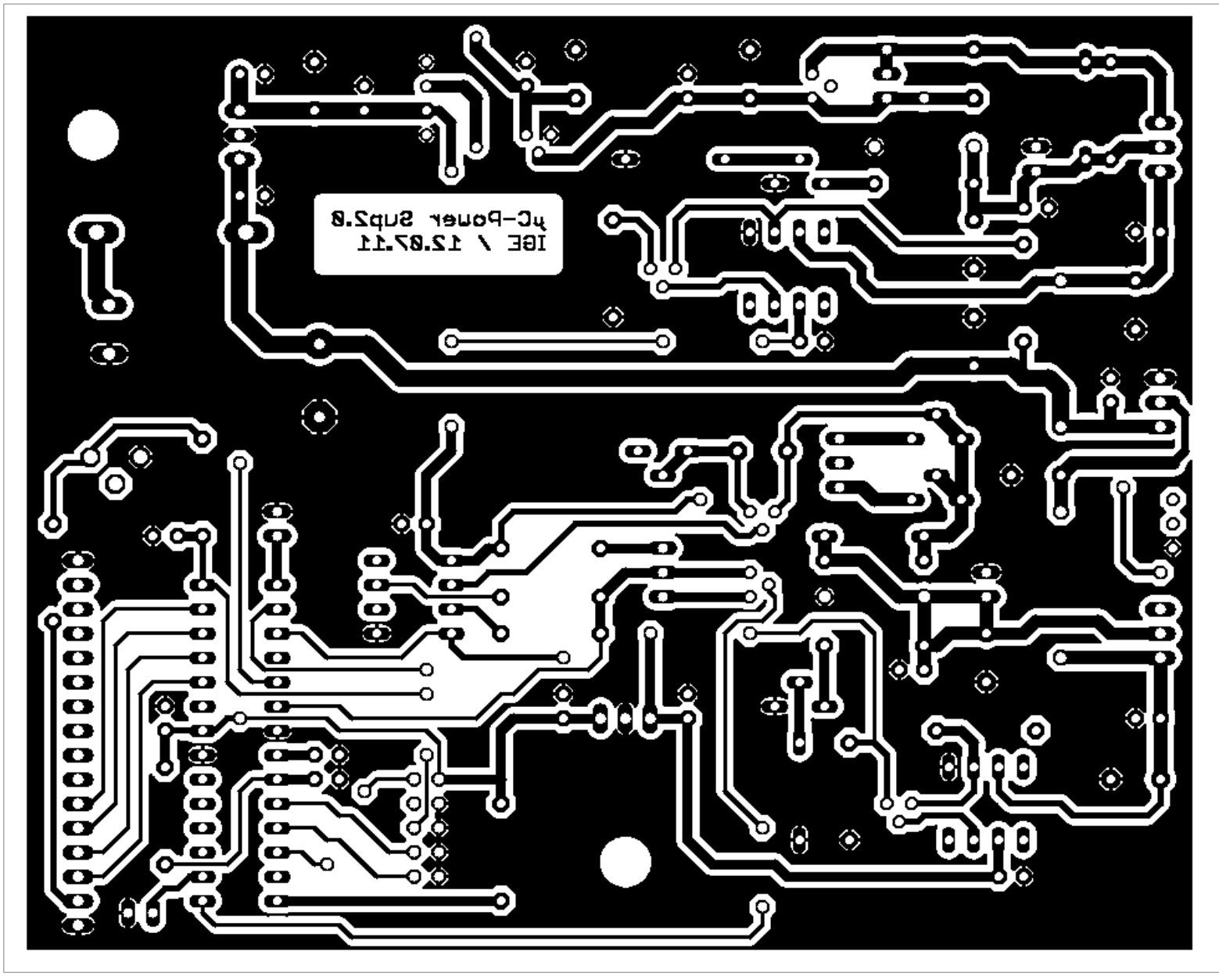

**Layout Top**

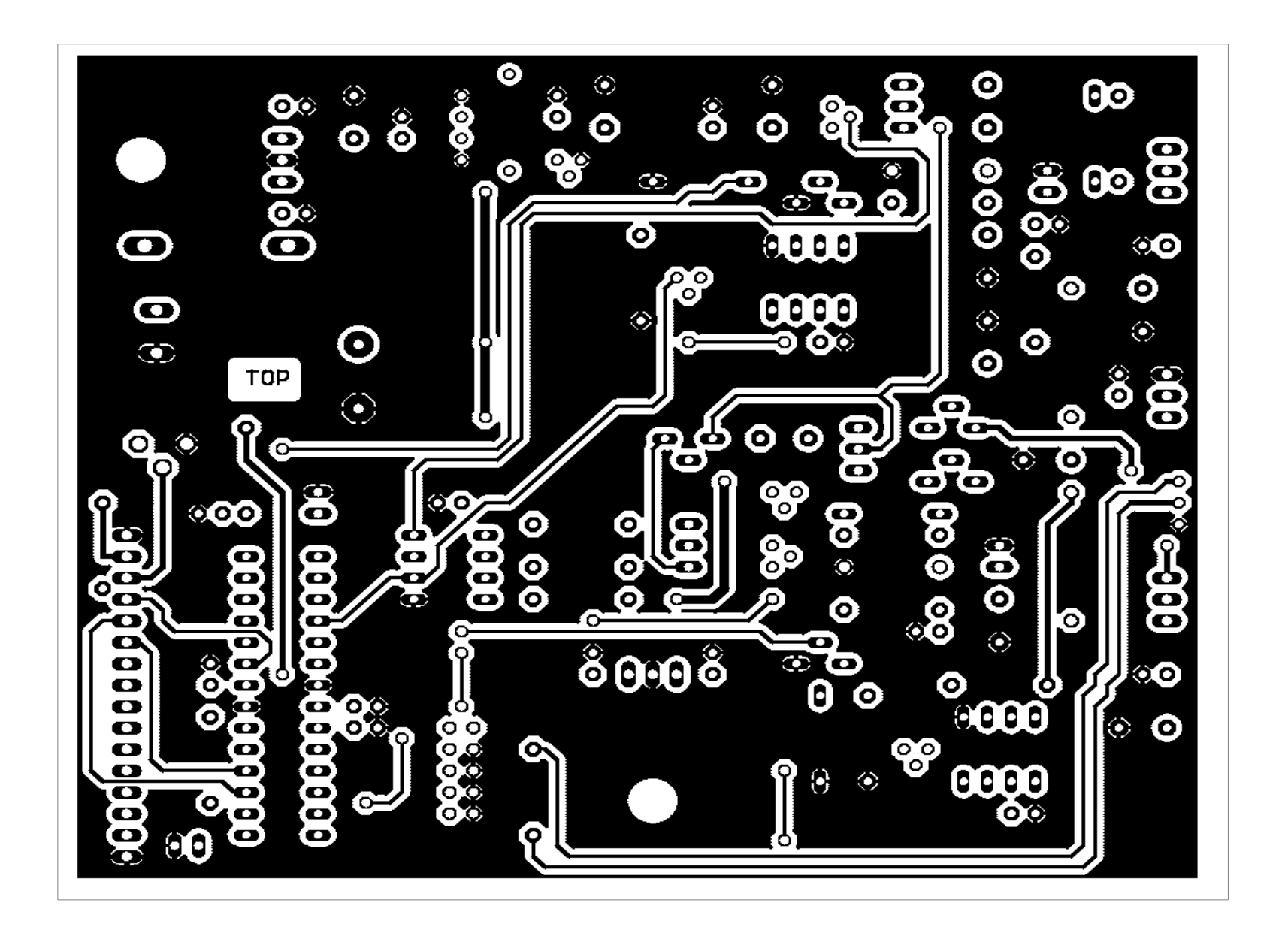

# **Frontplatte**

Die Frontplatte wurde mit dem CAD-Programm DraftSight entworfen und danach in den Frontplatten Designer der Schaeffer AG übertragen.

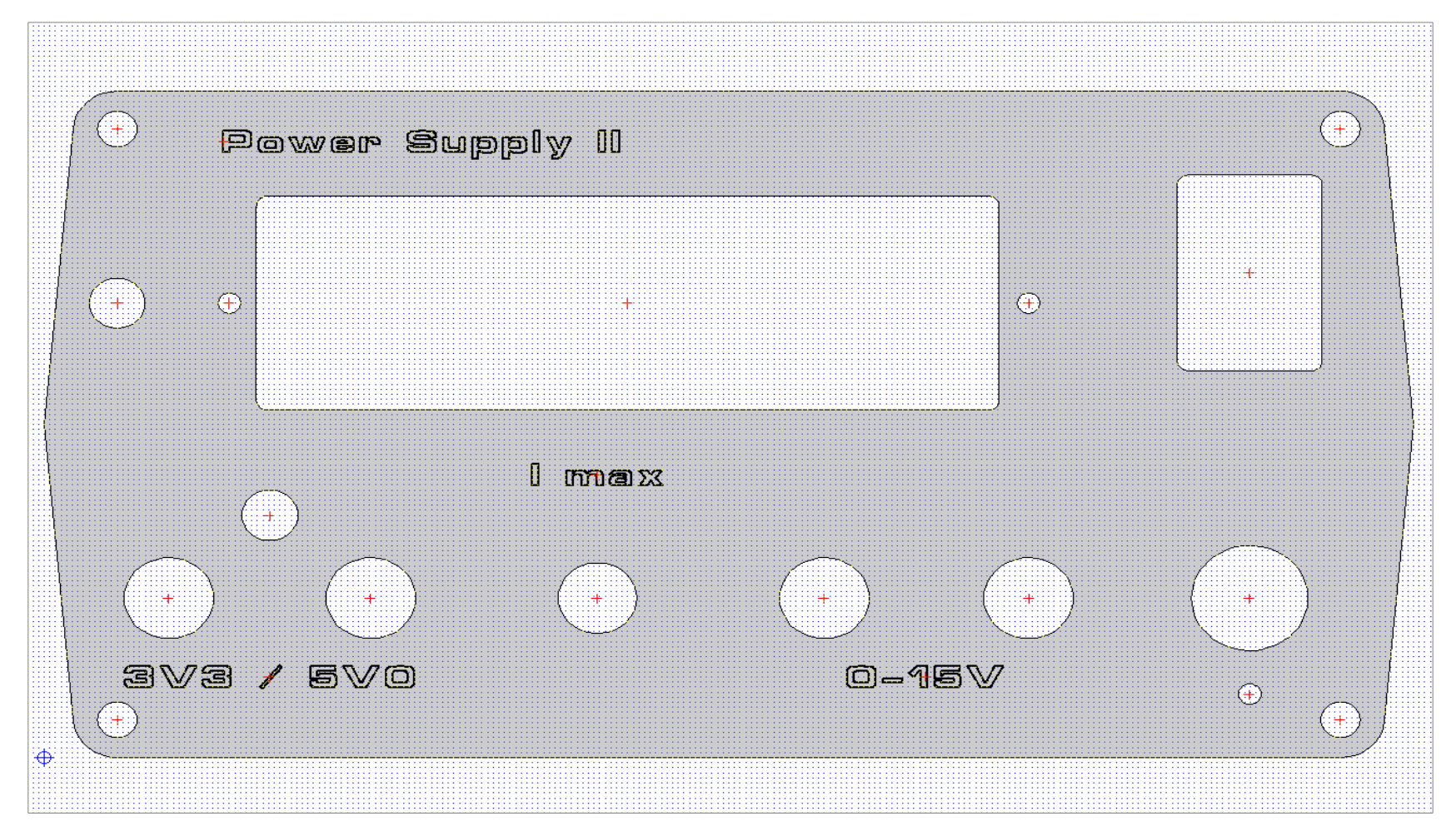

# **Frontplatte/Zeichnung**

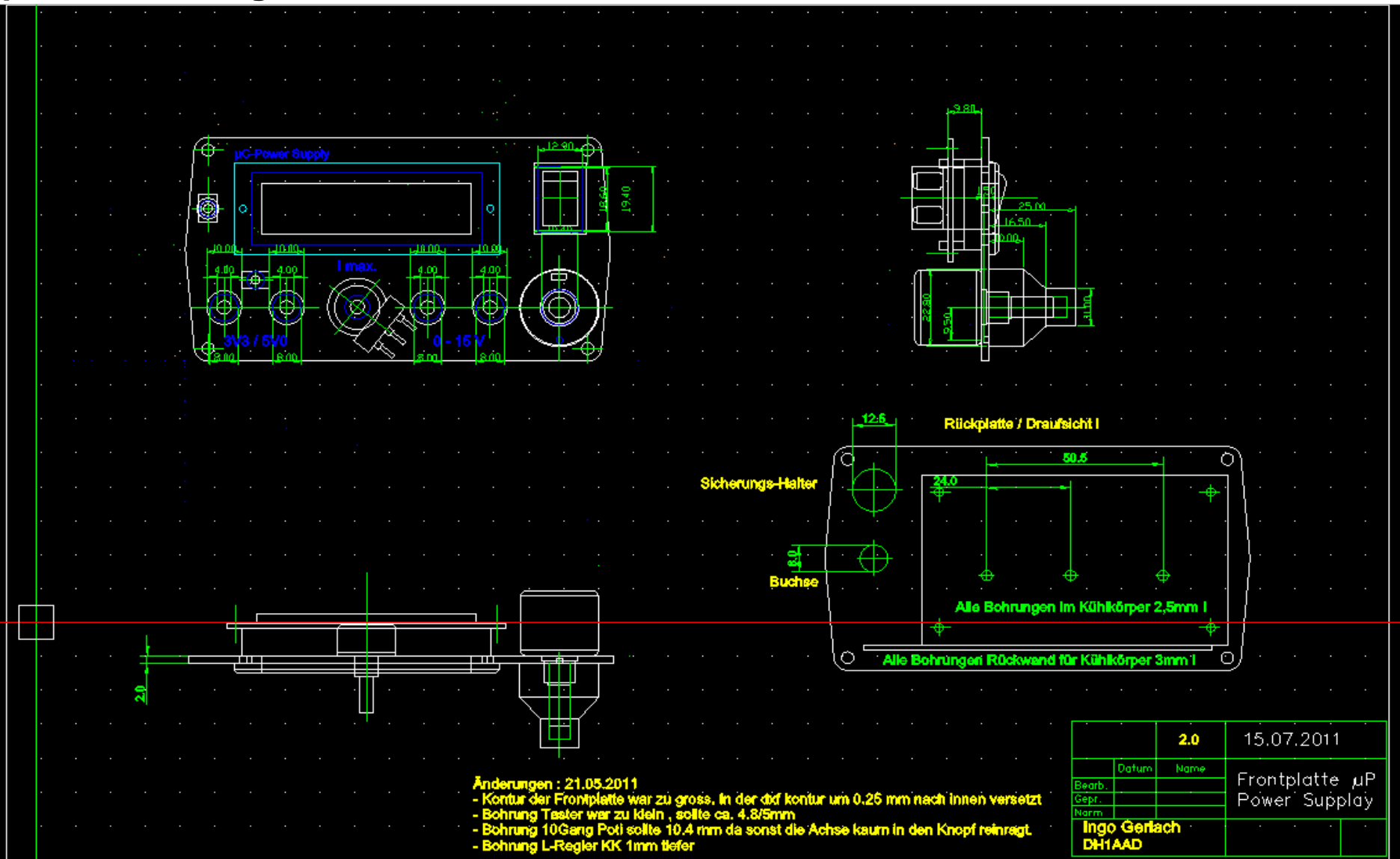